## **Krycí list programu SiMVS**

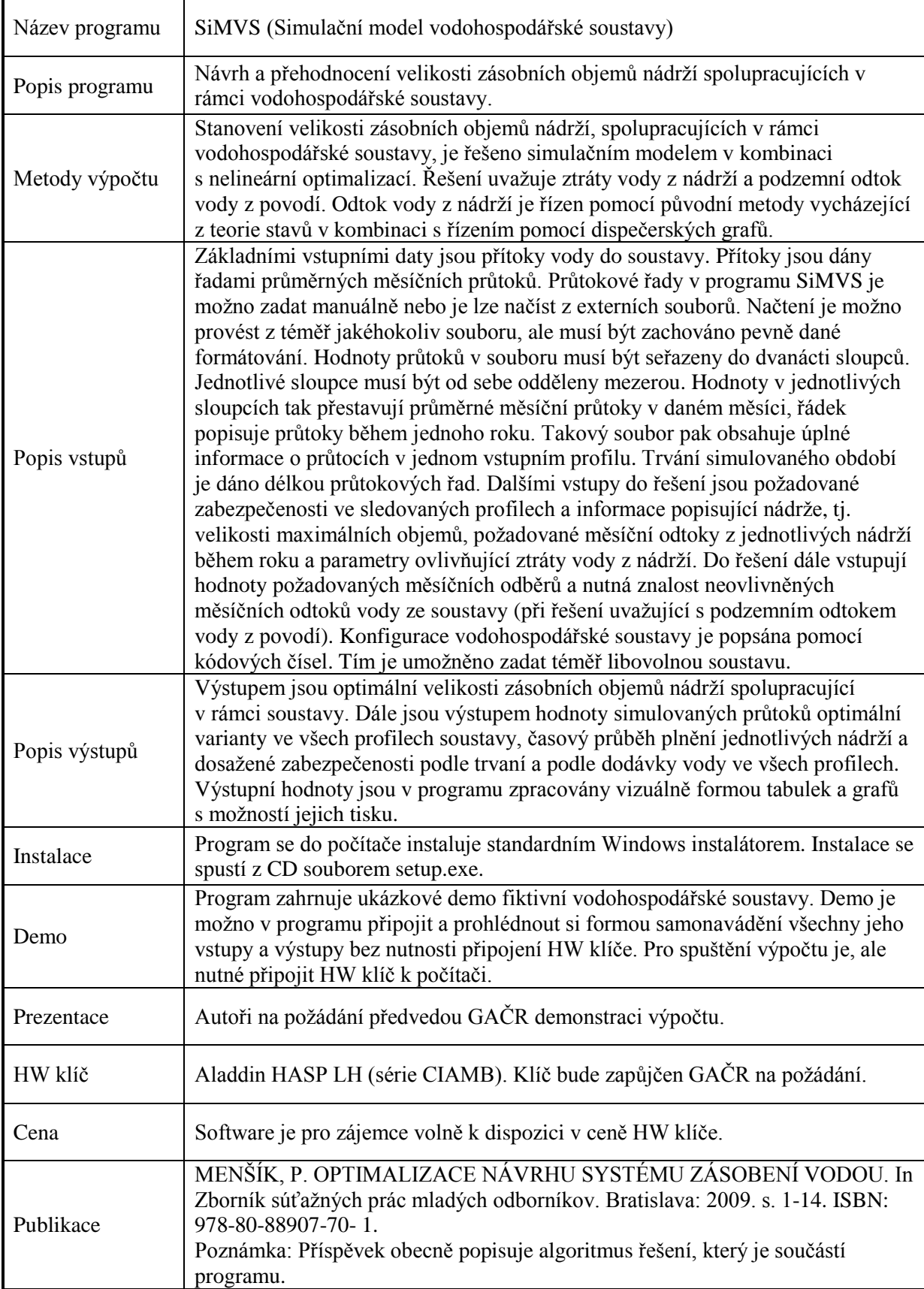